# 7. Исполнитель

Компонент исполнитель является служебным. Это означает, что он универсален и невидим для пользователя В отличие от всех люугих компонентов исполнитель не выполняет ни олной явной функпии в обучении нейронных сетей а является вспомогательным лля компонентов учитель и контрастер. Задача этого компонента – упростить работу компонентов учитель и контрастер. Этот компонент выполняет всего несколько запросов, преобразуя каждый из них в последовательность запросов к различным компонентам. В первой части главы содержательно рассмотрены алгоритмы исполнения всех запросов исполнителя, а во второй части привелено их формальное описание. Отметим, что ввилу универсальности компонента исполнитель стандарт первого уровня отсутствует.

## 7.1 Описание запросов исполнителя.

Как было описано в главе «Функциональные компоненты», исполнитель выполняет четыре вида 3anpocob.

- 1. Тестирование решения примера.
- 2. Оценивание решения примера.
- 1. Оценивание решения примера с вычислением градиента.
- 2. Оценивание и тестирование решения примера.

Все перечисленные запросы работают с текущей сетью и текущим примером задачника. Однако компоненту задачник необходимо указать, какой пример подлежит обработке. Кроме того, в главе

«Оценка и интерпретатор ответа» введен класс оценок, вычисляемых по всему обучающему множеству. Такие оценки позволяют существенно улучшить обучаемость сети и ускорить ее обучение. Нет смысла возлагать перебор примеров на учителя, поскольку это снижает полезность компонента исполнитель. Таким образом, возникает еще четыре вида запро- $COB$ 

- 5. Тестирование решения всех примеров обучающего множества.
- 6. Оценивание решения всех примеров обучающего множества.
- 5. Опенивание решения всех примеров обучающего множества с вычислением градиентa.
- 6. Оценивание и тестирование решения всех примеров обучающего множества.

Как уже отмечалось в главе «Функциональные компоненты», каждую из приведенных четверок запросов можно объединить в один запрос с параметрами. В табл. 1 приведен полный список параметров для первой четверки

запросов, а в табл.  $2 - \mu$ ля второй.

Символ «+» означает, что в запросе, номер которого указан в первой строке колонки, возможность, задаваемая данным параметром, должна быть использована. Символ «-» что связанная с ланным параметром возможность не используется. Символы «+/-» означают, что запрос может, как использовать, так и не использовать лан-

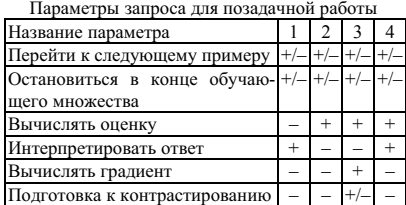

Таблина 2

Ta6muna 1

Параметры запроса для обучающего множества в целом

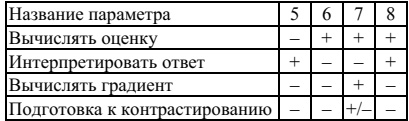

Таблица 3

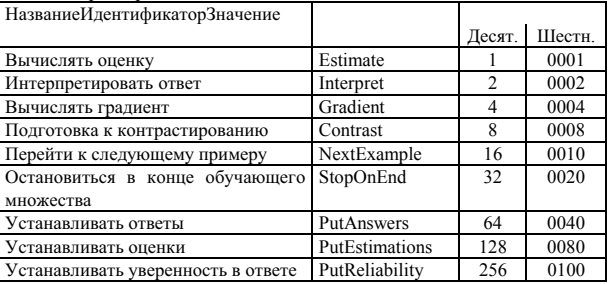

Прелопреледенные константы компонента исполнитель

ную возможность. Отметим, что подготовка к контрастированию может быть задействована, только если произволится вычисление гралиента а вычисление гралиента невозможно без вычисления опенки. Осъ<br>тальные параметры независимы

Отбор примеров в обучающее множество, открытие сеанса работы с задачником должны выполняться учителем или контрастером. Исполнитель только организует перебор примеров в обучающем множестве

## 7.2 Стандарт компонента исполнитель второго уровня

В данном разделе описаны запросы исполнителя с алгоритмами их исполнения. При описании запросов используется аргумент Instruct, являющийся пелым числом, принимающим значение олной из предопределенных констант, приведенных в табл. 3., или суммы любого числа этих констант. Аргумент Instruct является совокупностью шести битовых флагов.

В запросах не указываются используемые сеть, оценка и интерпретатор ответа, поскольку компонент исполнитель всегла использует текушие сеть, оценку и интерпретатор ответа.

## 7.2.1 Позадачная обработка (TaskWork)

Описание запроса:

Pascal:

C:

Function TaskWork(Instruct, Handle : Integer; Var Answers, Reliability : PRealArray; Var Estim : Real) :

Logic;

Logic TaskWork(Integer Instruct, Integer Handle, PRealArray\* Answers, PRealArray\* Reliability; Real\* Estim) Описание аргументов:

Instruct - содержит инструкции о способе исполнения.

Handle – номер сеанса в залачнике.

Answers – указатель на массив вычисленных ответов.

Reliability – указатель на массив коэффициентов уверенности сети в ответах.

Estim – оценка решения примера.

Назначение - производит обработку одного примера.

Переменные, используемые при исполнении запроса InArray, RelArray - адреса массивов для обменов с задачником. Back - адрес массива для обменов с оценкой.

Описание исполнения.

Если в любой момент исполнения запроса возникает ошибка при исполнении запросов к другим компонентам, то исполнение запроса прекращается, возвращается значение ложь, ошибка компонента исполнитель не генерируется.

- 1. Если в аргументе Instruct установлен бит Gradient и не установлен бит Estimate, то выполнение запроса прекращается, и генерируется ошибка 001 – Некорректное сочетание флагов в аргументе Instruct.
- 2. Если в аргументе Instruct установлен бит Gradient, то генерируется запрос к сети NullGradient с аргументом Null.
- 3. Если в аргументе Instruct установлен бит NextExample, то генерируется запрос к задачнику Next с аргументом Handle. (Перехол к следующему примеру)
- 4. Генерируется запрос к задачнику Last с аргументом Handle. (Проверка, существует ли пример)
- 5. Если запрос Last вернул значение истина, то
	- 5.1. Если в аргументе Instruct установлен бит StopOnEnd, то исполнение запроса прекращается, возвращается значение ложь. (Примера нет, переход на начало не нужен)
	- 5.2. Генерируется запрос к задачнику Home с аргументом Handle. (Переход на начало обучающего множества)
- 6. Переменной InArray присваивается значение Null и генерируется запрос к задачнику Get с аргументами Handle, InArray, tbPrepared (Получает от задачника предобработанные входные сигналы)
- 7. Генерируется запрос к сети Forw, с аргументами Null, InArray (выполняется прямое функционирование сети).
- 8. Освобождается массив InArray
- 9. Присваивает переменной Data значение Null и генерирует запрос к сети GetNetData с аргументами Null, OutSignals, Data (Получает от сети выхолные сигналы).
- 10. Если в аргументе Instruct установлен бит Interpret, то
	- 10.1. Генерируется запрос к интерпретатору ответа Interpretate с аргументами Data, Answers, Reliability. (Производит интерпретацию ответа)
	- 10.2. Если в аргументе Instruct установлен бит PutAnswers, то генерируется запрос к залачнику Put с аргументами Handle, Answers, tbCalcAnswers (Передает задачнику вычисленные ответы)
	- 10.3. Если в аргументе Instruct установлен бит PutReliability, то генерируется запрос к залачнику Put с аргументами Handle, Reliability, tbCalcReliability (Перелает залачнику вычисленные коэффициенты уверенности в ответе)
- 11. Если в аргументе Instruct установлен бит Gradient, то создается массив Back того же размера, что и Data. В противном случае переменной Back присваивается значение Null.
- 12. Если в аргументе Instruct установлен бит Estimate, то
	- 12.1. Переменной InArray присваивается значение Null и генерируется запрос к задачнику Get с аргументами Handle, InArray, tbAnswers (Получает от задачника правильные ответы)
	- 12.2. Переменной RelArray присваивается значение Null и генерируется запрос к задачнику Get с аргументами Handle, RelArray, tbCalcReliability(Получает от задачника достоверности ответов)
	- 12.3. Генерируется запрос к оценке Estimate с аргументами Data, Back, InArray, RelArray, Direv, Estim. Вместо Direv передается ноль, если в аргументе Instruct установлен бит Gradient, и 1 в противном случае. (Вычисляет оценку примера и, возможно, производные)
	- 12.4. Если в аргументе Instruct установлен бит PutEstimations, то генерируется запрос к залачнику Put с аргументами Handle, Estim, tbEstimations (Передает задачнику оценку примера)
	- 12.5. Освобожлает массивы InArray и RelArray.
- 13. Если в аргументе Instruct установлен бит Gradient, то генерируется запрос к сети Back, с аргументами Null, Back. Освобождает массив Back. (Выполняется обратное функционирование сети)
- 14. Освобожлается массив Data.
- 15. Если в аргументе Instruct установлен бит Contrast, то генерируется запрос к контрастеру ContrastExample с аргументом истина.
- 16. Завершает исполнение, возвращая значение истина

#### 7.2.2 Обработка обучающего множества (TaskSetWork)

Описание запроса:

Pascal:

C:

Function TaskSetWork(Instruct, Handle : Integer; Var Tasks : Integer; Var Correct : PRealArray; Var Estim : Real) : Logic;

- 
- Logic TaskSetWork(Integer Instruct, Integer Handle, Integer\* Tasks, PRealArray\* Correct, Real\* Estim) Описание аргументов:

Instruct - содержит инструкции о способе исполнения.

Handle - номер сеанса в задачнике.

Tasks - число примеров в обучающем множестве.

Correct – указатель на массив, первый элемент которого равен числу правильных ответов на первую подзадачу и т.д.

Estim – средняя оценка решения всех примеров обучающего множества.

Назначение - производит обработку всех примеров обучающего множества.

Переменные, используемые при исполнении запроса

InArray, AnsArray, RelArray - адреса массивов для обменов с задачником.

Answers - указатель на массив вычисленных ответов.

Reliability - указатель на массив коэффициентов уверенности сети в ответах.

Back - адрес массива для обменов с оценкой.

Work – рабочая переменная типа Real для подсчета суммарной оценки.

Weight – рабочая переменная типа Real для веса примера.

Ɉɩɢɫɚɧɢɟ ɢɫɩɨɥɧɟɧɢɹ.

Если в любой момент исполнения запроса возникает ошибка при исполнении запросов к другим компонентам, то исполнение запроса прекрашается освобожлаются все созланные в нем массивы, воз**врашается значение ложь, ошибка компонента исполнитель не генерируется.** 

Значение бит NextExample и StopOnEnd в аргументе Instruct игнорируются.

- 1. Если в аргументе Instruct установлен бит Gradient и не установлен бит Estimate, то выполнение запроса прекрашается и генерируется ощибка 001 – Некорректное сочетание флагов в аргументе Instruct.
- 2. Если в аргументе Instruct установлен бит Interpret, то созлаются массивы Answers и Reliability того же размера, что и Correct
- 3. Выполняется следующий фрагмент программы (Обнудение массива количеств правильных ответов) 3.1. For  $I = 1$  To TLong(Correct[0]) Do
	- $3.2.$  Correct[I] = 0
- 4. Обнуляем счетчик числа примеров: Tasks = 0
- 5. Обнуляем суммарную оценку: Work = 0
- 6. Переменной Back присваивается значение Null.
- 7. Присваивает переменной Data значение Null и генерирует запрос к сети GetNetData с аргументами Null, OutSignals, Data. (Получает от сети выходные сигналы, для выяснения размерности массива Data. Сами значения сигналов не нужны)
- 8. Если в аргументе Instruct установлен бит Gradient, то
	- 8.1. Генерируется запрос к сети NullGradient с аргументом Null.
	- 8.2. Создается массив Back того же размера, что и Data.
- 9. Генерируется запрос к залачнику Home с аргументом Handle. (Переход на начало обучающего множества)
- 10. Переменной InArray присваивается значение Null и генерируется запрос к задачнику Get с аргументами Handle, InArray, tbPrepared (Создаем массив InArray для получения от задачника предобработанных входных сигналов)
- 11. Переменной AnsArray присваивается значение Null и генерируется запрос к задачнику Get с аргументами Handle, AnsArray, tbAnswers (Создаем массив AnsArray для получения от задачника правильных ответов)
- 12. Если в аргументе Instruct установлен бит Estimate, то созлается массив RelArray того же размера, что и AnsArray.
- 13. Генерируется запрос к задачнику Last с аргументом Handle. (Проверка, существует ли пример)
- 14. Если запрос Last вернул значение ложь, то
	- 14.1. Tasks = Tasks + 1
	- 14.2. Генерируется запрос к задачнику Get с аргументами Handle, InArray, tbPrepared (Получает от задачника предобработанные входные сигналы)
	- 14.3. Генерируется запрос к сети Forw, с аргументами Null, InArray. (Выполняется прямое функшионирование сети)
	- 14.4. Генерирует запрос к сети GetNetData с аргументами Null, OutSignals, Data. (Получает от сети выхолные сигналы)
	- 14.5. Если в аргументе Instruct установлен бит Interpret, то
		- 14.5.1. Генерируется запрос к интерпретатору ответа Interpretate с аргументами Data, Answers, Reliability. (Производит интерпретацию ответа)
		- 14.5.2. Если в аргументе Instruct установлен бит PutAnswers, то генерируется запрос к задачнику Put с аргументами Handle, Answers, tbCalcAnswers (Передает задачнику вычисленные ответы)
		- 14.5.3. Если в аргументе Instruct установлен бит PutReliability, то генерируется запрос к задачнику Put с аргументами Handle, Reliability, tbCalcReliability (Передает задачнику вычисленные коэффициенты уверенности в ответе)
		- 14.5.4. Генерируется запрос к задачнику Get с аргументами Handle, AnsArray, tbAnswers (Получает от залачника правильные ответы)
		- 14.5.5. Выполняется следующий фрагмент программы (Подсчитываются правильно полученные ответы)
			- 14.5.5.1.For  $I = 1$  To TLong(Correct[0]) Do

14.5.5.2. If Answers $[I] = AnsArray[I]$  Then  $TLong(Correct[I]) = TLong(Correct[I]) + 1$ 

- 14.6. Если в аргументе Instruct установлен бит Estimate, то
	- 14.6.1. Если в аргументе Instruct не установлен бит Interpret, то генерируется запрос к задачнику Get с аргументами Handle, AnsArray, tbAnswers (Получает от задачника правильные ответы)
- 14.6.2. Генерируется запрос к задачнику Get с аргументами Handle, RelArray, tbCalcReliability (Получает от залачника лостоверности ответов)
- 14.6.3. Генерируется запрос к опенке Estimate с аргументами Data, Back, AnsArray, RelArray, Direv, Estim. Вместо Direv передается ноль, если в аргументе Instruct установлен бит Gradient, и 1 в противном случае. (Вычисляет оценку примера и, возможно, произволные)
- 14.6.4. Генерируется запрос к задачнику Get с аргументами Handle, Weight, tbWeight (Получает от залачника вес примера)
- 14.6.5. Work = Work + Estim \* Weight (Полсчитываем суммарную оценку)
- 14.6.6. Если в аргументе Instruct установлен бит PutEstimations, то генерируется запрос к задачнику Put с аргументами Handle, Estim, tbEstimations (Передает задачнику оценку примера)
- 14.7. Если в аргументе Instruct установлен бит Gradient, то генерируется запрос к сети Back, с аргументами Null, Back. (Выполняется обратное функционирование сети)
- 14.8. Если в аргументе Instruct установлен бит Contrast, то генерируется запрос к контрастеру ContrastExample с аргументом ложь.
- 14.9. Генерируется запрос к задачнику Next с аргументом Handle. (Переход к следующему примеɪɭ)

 $14.10.$  Переход к шагу 13 алгоритма.

- 15. Вычисляем среднюю оценку: If Tasks = 0 Then Estim = 0 Else Estim = Work / Task
- 16. Если в аргументе Instruct установлен бит Contrast, то генерируется запрос к контрастеру ContrastExample с аргументом истина.
- 17. Освобождаются массивы Data, AnsArray и InArray.
- 18. Если в аргументе Instruct установлен бит Estimate, то освобождается массив и RelArray.
- 19. Если в аргументе Instruct установлен бит Interpret, то освобождаются массивы Answers и Reliability.
- 20. Если Back  $\odot$  Null освобождается массив Back.
- 21. Завершает исполнение, возвращая значение истина

## 7.2.3 Ошибки компонента исполнитель

В табл. 4 приведен полный список ошибок, которые могут возникать при выполнении запросов компонентом исполнитель, и действия стандартного обработчика ошибок.

 $Ta6xu$ 

Ошибки компонента исполнитель и действия стандартного обработчика ошибок.

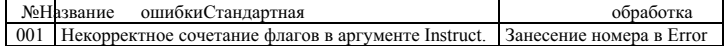